## **UNIVERSIDADE DO VALE DO RIO DOS SINOS – UNISINOS**

# **MBA EM GESTÃO DE PROJETOS**

# **EDGAR OLIVEIRA PRÜFER**

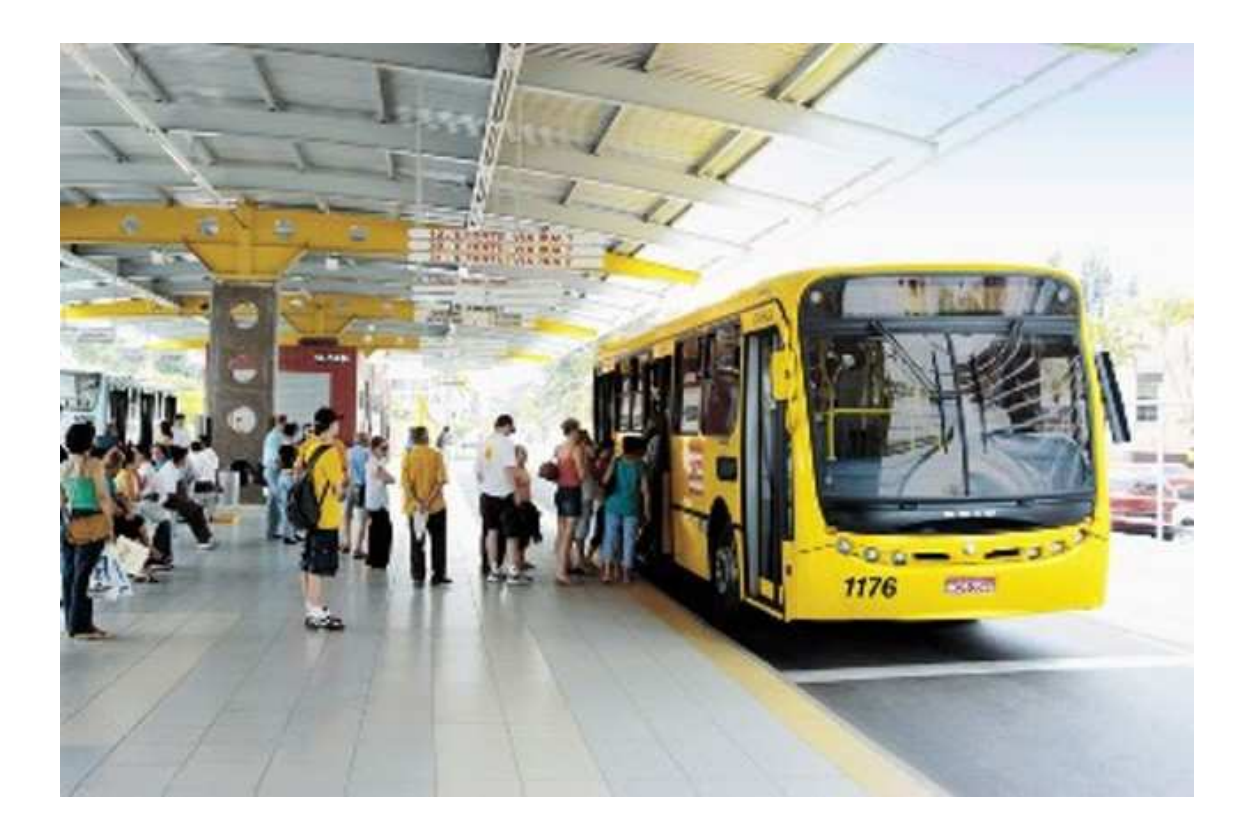

**GERENCIAMENTO DE PROJETOS:** 

**Where is my bus?** 

# **SÃO LEOPOLDO**

**2012** 

WIMB – Where is my Bus

24 de junho de 2011

# **GERENCIAMENTO DE PROJETOS:**

**Where is my bus?** 

 **Trabalho de conclusão de Curso de Especialização, requisito parcial para a obtenção de título de Especialista em Gestão de Projetos, do Curso de especialização em Gestão de Projetos da Universidade do Vale do Rio dos Sinos.** 

 **Orientador: Flávio Nerva** 

# **SÃO LEOPOLDO**

**2012**

WIMB – Where is my Bus

24 de junho de 2011

# **DEDICATÓRIA**

Só posso dedicar este trabalho às duas pessoas que sempre me apoiaram e me incentivaram, que sempre me convenceram do contrário quando achei que tudo estava perdido. Que sempre argumentavam contra quando queria desistir. Enfim, que sempre estiveram comigo em todos os momentos: minha mãe e minha esposa, amo vocês!

WIMB – Where is my Bus

24 de junho de 2011

# **AGRADECIMENTOS**

Durante estes dois anos de curso, adquiri diversos amigos e contatos. Primeiramente gostaria de agradecer a estas pessoas, especialmente a Sergio Cruz e a Douglas Hermann, colegas de curso e de trabalho, que me ajudaram em diversos momentos para que eu pudesse chegar aqui.

 Também gostaria de agradecer à minha empresa, SAP, por fornecer incentivos para que seus funcionários continuem seus estudos.

 Por último, gostaria de agradecer à minha família, especialmente à minha mãe – que sempre me apoiou e ajudou em todos os momentos da minha vida pessoal, profissional e acadêmica – e a minha esposa que, além disso, também teve a paciência de me "aguentar" durante estes dois anos.

WIMB – Where is my Bus

24 de junho de 2011

 **E assim, depois de muito esperar, num dia como outro qualquer, decidi triunfar...** 

> **Decidi não esperar as oportunidades e sim, eu mesmo buscá-las.**

**Decidi ver cada problema como uma oportunidade de encontrar uma solução.** 

> **Naquele dia, aprendi que os sonhos existem para tornar-se realidade.**

**E desde aquele dia já não durmo para descansar... simplesmente durmo para sonhar!** 

**(WALT DISNEY)** 

WIMB – Where is my Bus

24 de junho de 2011

# **Plano de Projeto - WIMB**

**Edgar Prufer** 

## **Histórico de Revisões**

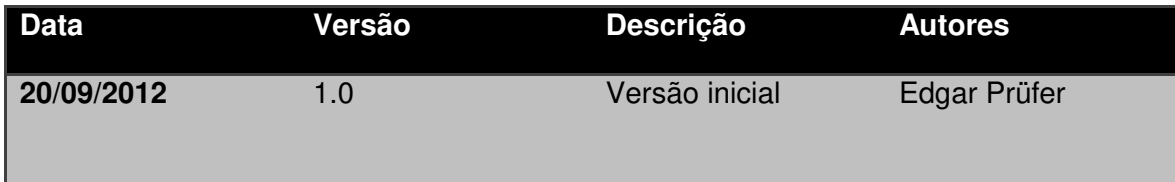

WIMB - Where is my Bus

24 de junho de 2011

# Índice

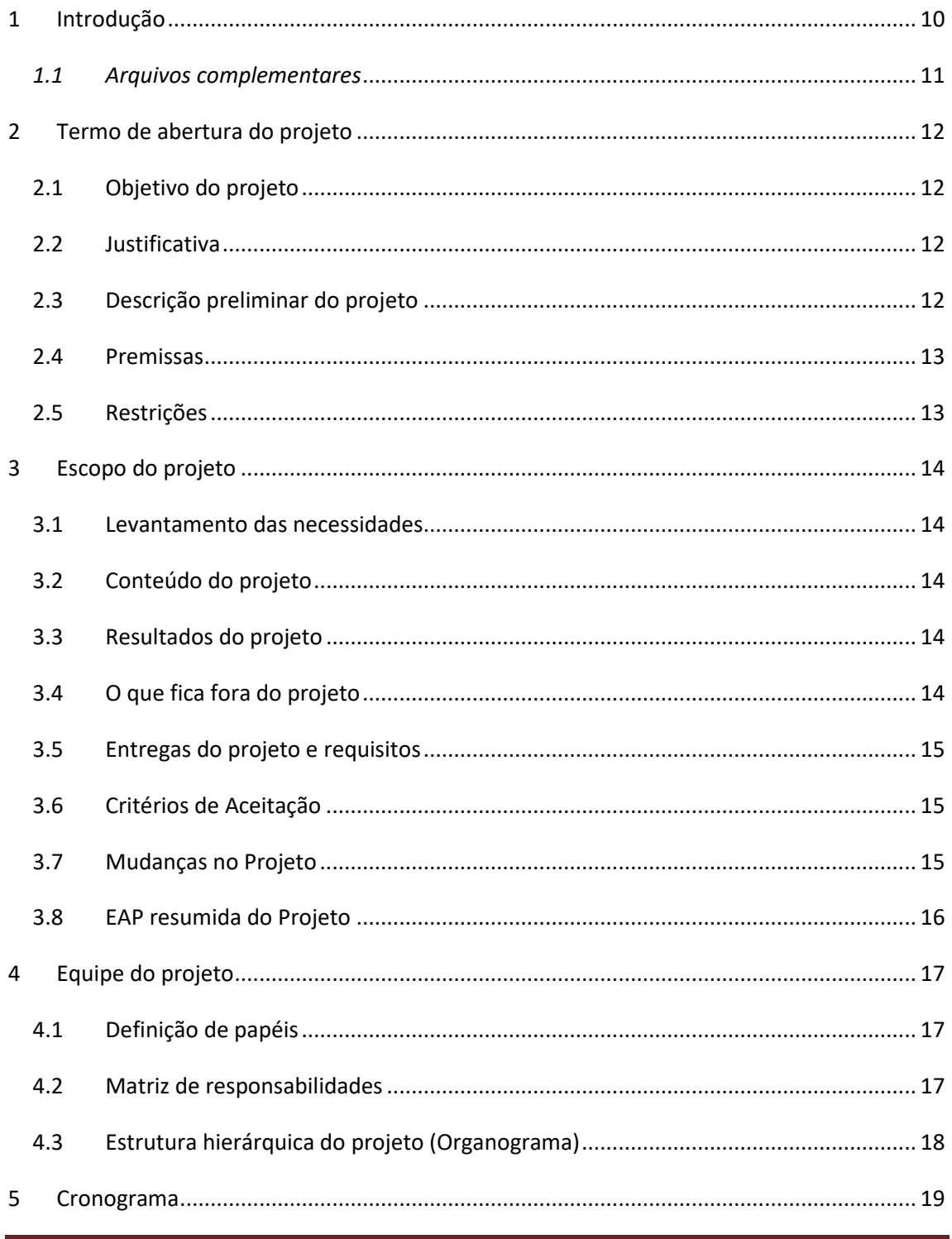

WIMB - Where is my Bus

24 de junho de 2011

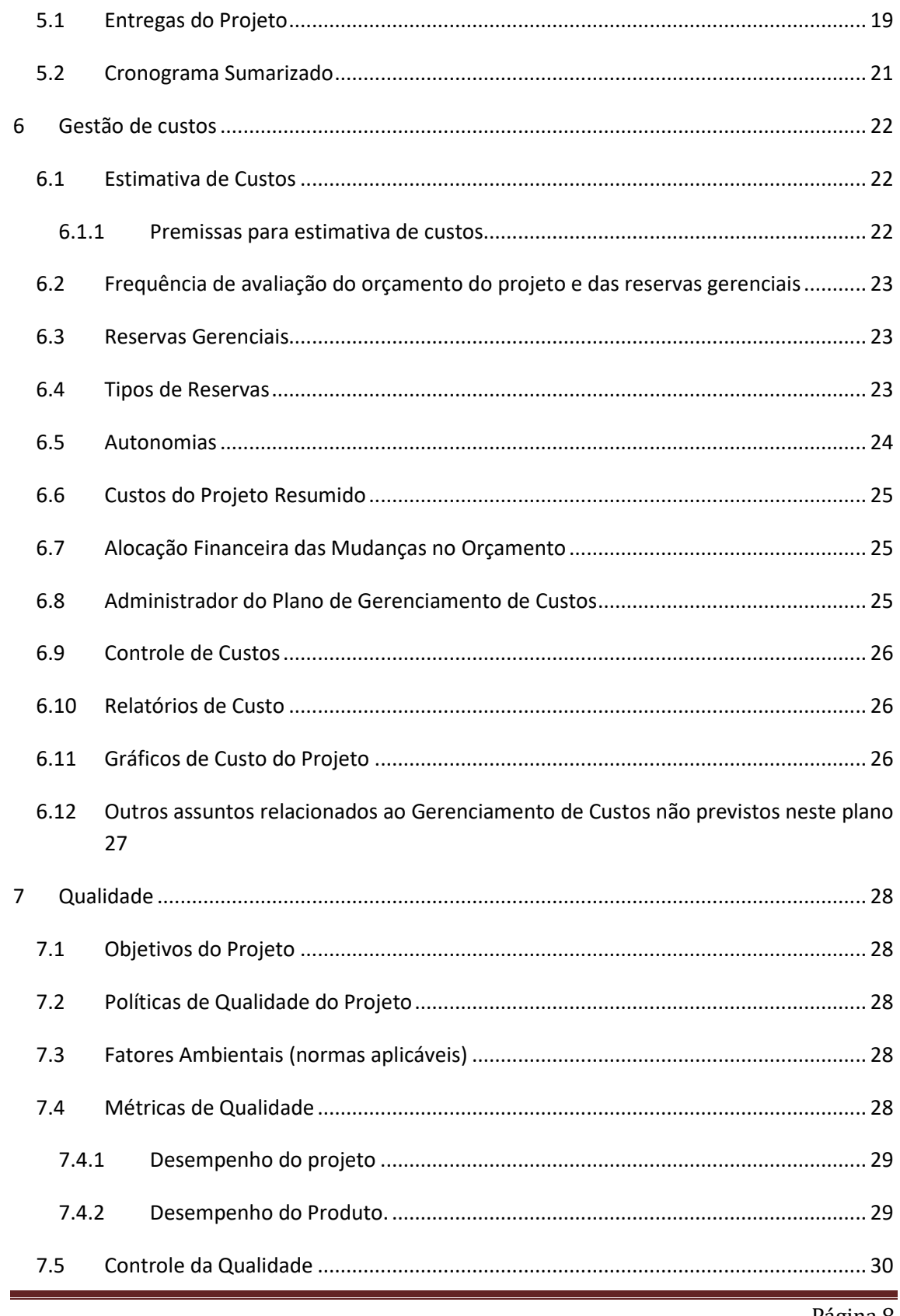

WIMB - Where is my Bus

24 de junho de 2011

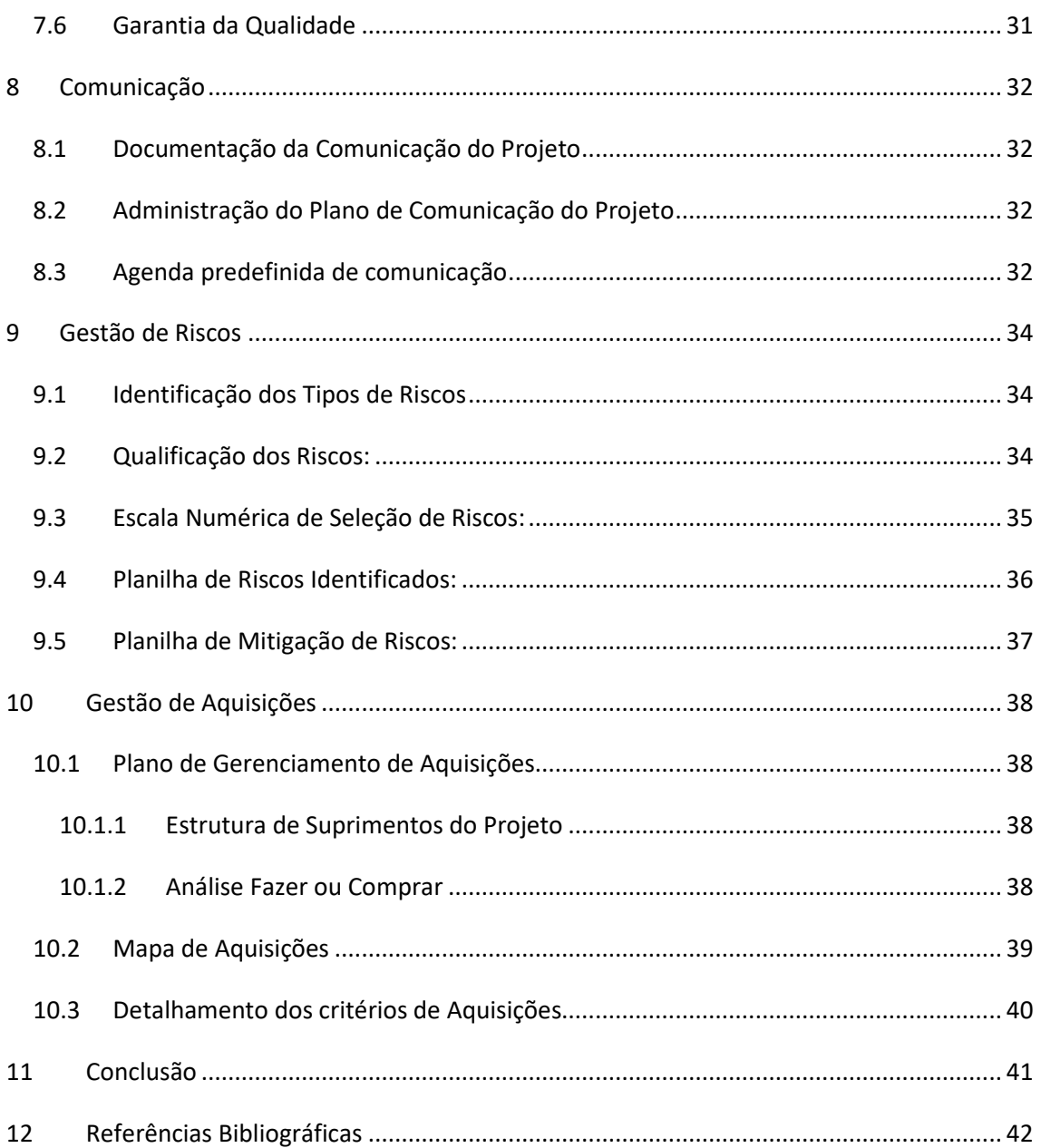

WIMB – Where is my Bus

24 de junho de 2011

#### **1 Introdução**

**"O que mais poderíamos ver se o tempo passa tão depressa que não dá nem tempo de pensar nas coisas antes de acontecer? Quando se percebe, já foi, já aconteceu, e não tem como voltar atrás, deixando só a lembrança ou a angústia de ter passado por algo de ruim, e depois que passar perceber que poderia ter evitado, poderia ter feito diferente. Lamentações não adiantam mais, já foi, já foi..." (MÁRIO QUINTANA)** 

O conteúdo e o foco do presente projeto de desenvolvimento são frutos de experiências pessoais e também da observação de companheiros de infortúnio quando há a necessidade de usar o transporte público na cidade de Porto Alegre e regiões metropolitanas. A letargia de ficar aguardando, como se a vida estivesse em suspenso enquanto esperamos passivamente pelo transporte, vem de encontro à inquietude que nos assola naquela perda de minutos tão preciosos que não mais voltarão.

No entanto, a solução não nos parece nem muito difícil nem muito onerosa, se pensarmos na quantidade de usuários que seriam beneficiados. Utilizando, basicamente, o meio de comunicação mais difundido do século atual, o provável passageiro poderia desfrutar melhor seu tempo, sabendo quando deveria se deslocar para a parada de ônibus mais próxima do local onde se encontra, com uma simples consulta ao seu aparelho celular..

Este documento contém o planejamento do projeto de desenvolvimento do produto WIMB, e serve de guia para o gerente e a equipe do projeto, permitindo um acompanhamento mais eficaz e aumentando a possibilidade de concluí-lo satisfatoriamente.

São abordadas, neste documento, as seguintes áreas e processos do PMBOK: Integração, Escopo (Iniciação, Planejamento de Escopo e Detalhamento de Escopo), Riscos (Planejamento, Identificação e Plano de Respostas), Tempo (Definição de Atividades, Estimativa de Duração das Atividades e Desenvolvimento do Cronograma), Custo (Planejamento de Custos, Estimativa de Custos e Orçamento de Custos), Recursos (Planejamento, Montagem e Desenvolvimento da Equipe) e Qualidade (Planejamento, Garantia e Controle da Qualidade).

WIMB – Where is my Bus

24 de junho de 2011

## **1.1 Arquivos complementares**

Algumas informações podem ser melhor visualizadas em seu formato de origem e acompanham este documento. Esses arquivos estão na tabela abaixo:

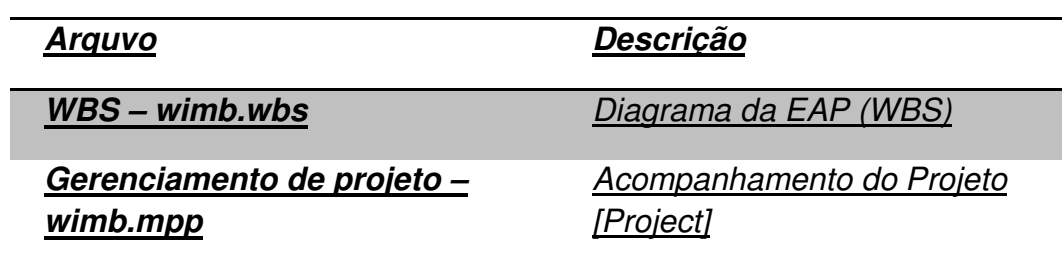

WIMB – Where is my Bus

24 de junho de 2011

#### **2 Termo de abertura do projeto**

#### **2.1 Objetivo do projeto**

Desenvolver um sistema que forneça a posição em tempo real de todos os ônibus de uma determinada cidade. Desta forma, o usuário do WIMB poderá consultar seus ônibus e também programar melhor o seu tempo.

O sistema também terá integração com empresas varejistas para, através de anúncios geo-posicionados, promover a propaganda de estabelecimentos comerciais.

#### **2.2 Justificativa**

A motivação para criação deste projeto foi gerada pela observação de que, atualmente, muitas pessoas perdem muito tempo de seu dia buscando transportes públicos fora de horário ou com agendas desatualizadas.

Desta forma, foi proposta a criação deste projeto inovador, para que seus usuários possam planejar e aproveitar melhor o seu dia. Além disso, também pode ser visto como um projeto que visa diminuir a poluição em cidades, visto que um dos grandes motivos para que todos utilizem carros em vez de transportes de massa é o desconhecimento a respeito de horários e a consequente dificuldade de planejamento de agendas.

#### **2.3 Descrição preliminar do projeto**

Sistema para uso de massas disponíveis para celulares e também para web. As principais características dos produtos:

- Possibilidade de consultar o posicionamento atual do transporte desejado, bem como a possibilidade de prever o tempo que o mesmo levará para chegar ao lugar desejado pelo usuário.
- Funcionalidade de alerta (despertador): capacidade de programar o sistema (em celulares) para que ele avise o usuário quando o transporte estiver a um determinado tempo ou distância do local definido.
- Ferramenta de anúncio por localização: o sistema poderá mostrar os pontos de interesse que o usuário definiu num raio de distância do atual lugar em que o usuário se encontra.

WIMB – Where is my Bus

24 de junho de 2011

#### **2.4 Premissas**

As premissas que serão utilizadas no desenvolvimento do projeto são:

- Não existe concorrente atualmente no mercado;
- Equipe de desenvolvimento já formada;
- Conhecimento técnico necessário já existente;

#### **2.5 Restrições**

As restrições identificadas no projeto são:

- O sistema deve ser desenvolvido pensando no uso em massa: fácil interação do usuário;
- O sistema deve estar disponível para a maioria dos sistemas operacionais para celulares existentes e também em ambiente Web.

WIMB – Where is my Bus

24 de junho de 2011

#### **3 Escopo do projeto**

#### **3.1 Levantamento das necessidades**

Visando ajudar as pessoas a evitarem perder tempo do seu dia buscando transportes públicos fora de horário ou com agendas desatualizadas, foi proposta a criação deste projeto inovador para que seus usuários possam planejar e aproveitar melhor o seu dia. Além disso, também pode ser visto como um projeto que visa diminuir a poluição em cidades, visto que um dos grandes motivos para que todos utilizem carros, ao invés de transportes de massa, é o desconhecimento e insegurança a respeito de horários, com a consequente dificuldade de planejar suas agendas.

#### **3.2 Conteúdo do projeto**

Um sistema online para busca e localização de transportes públicos, para facilitar o gerenciamento de transporte por pessoas que não possuem (ou não usam) o carro no seu dia normal.

#### **3.3 Resultados do projeto**

O resultado do projeto será:

- Aplicativos para as plataformas móveis (Android e Apple);
- Consulta online através da web.

#### **3.4 O que fica fora do projeto**

A seguir é apresentada a lista de itens que estão fora do escopo do projeto:

- Aplicativos para outras plataformas não mencionadas;
- Possíveis parcerias com a iniciativa pública;
- Integração com outros sistemas de mapas online;
- Desenvolvimento de modificações do sistema original para anunciantes;
- Contrato com provedora de serviço de internet para os dispositivos;

WIMB – Where is my Bus

24 de junho de 2011

#### **3.5 Entregas do projeto e requisitos**

A listagem de entregas e os requisitos do projeto são detalhados no capítulo 5 Cronograma do Projeto.

#### **3.6 Critérios de Aceitação**

Os critérios de aceitação de cada marco do projeto e do produto final serão baseados nos requisitos funcionais e nos requisitos não funcionais, citando como exemplos usabilidade, integração, arquitetura e performance do software. Qualidade do produto bem como os manuais (documentação) produzidos também serão critérios de avaliação.

#### **3.7 Mudanças no Projeto**

Embora todos os requisitos do projeto já estejam definidos, é possível que mudanças sejam necessárias. Isto é algo comum em projetos de tecnologia, visto que é uma área onde mudanças acontecem rapidamente.

Todo membro da equipe do projeto poderá solicitar essas mudanças. Esta solicitação deverá ser encaminhada por e-mail para o analista de requisitos e para o gerente de projetos. Caso seja aprovada, uma análise de impacto será feita e o resultado apresentado à equipe e aos parceiros, que poderão opinar se a mesma deverá ser feita durante a execução do projeto ou se poderá ser realizada em modificações após a entrega final.

WIMB – Where is my Bus

24 de junho de 2011

## **3.8 EAP resumida do Projeto**

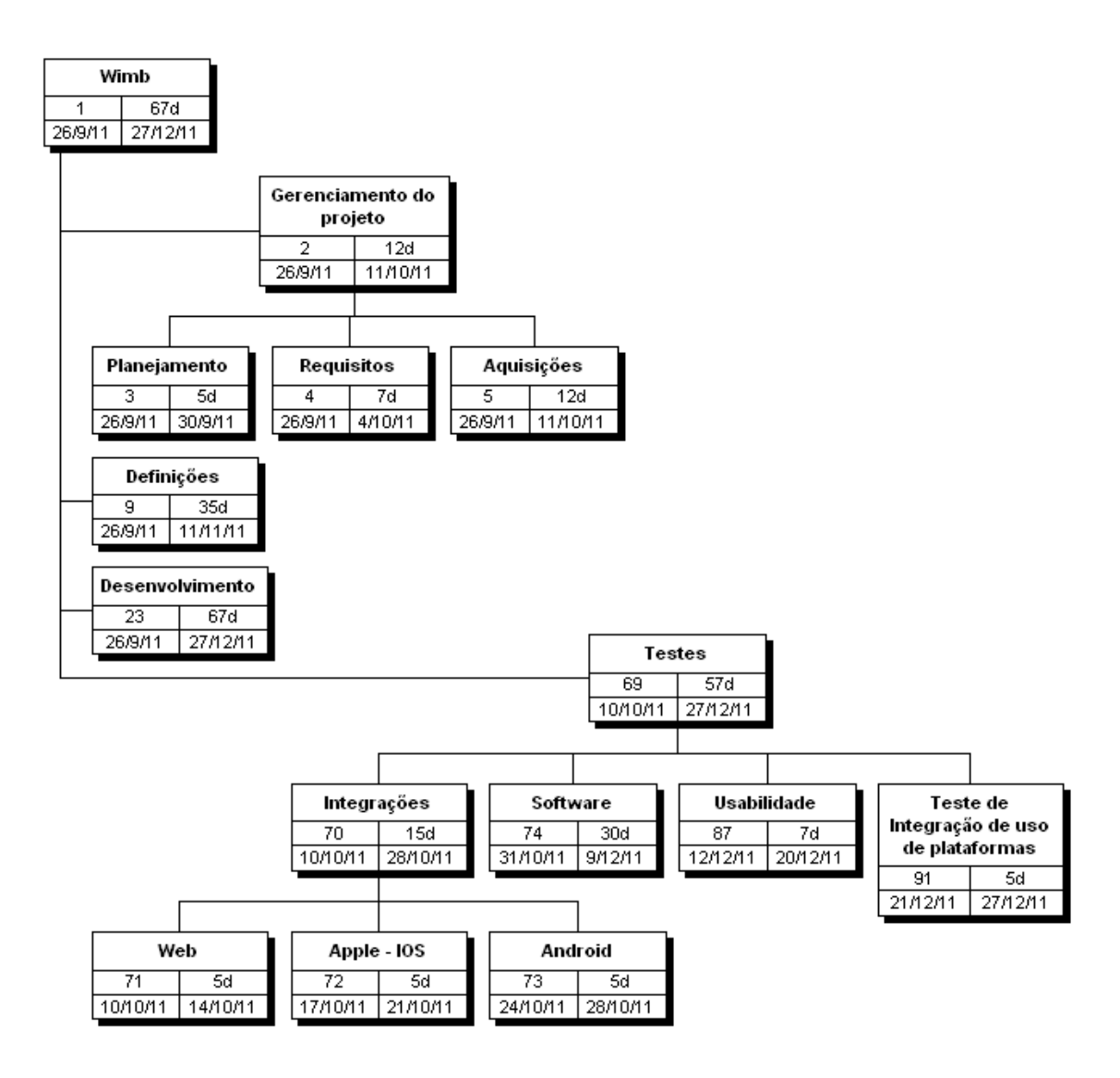

WIMB – Where is my Bus

24 de junho de 2011

## **4 Equipe do projeto**

#### **4.1 Definição de papéis**

Na tabela abaixo são apresentados os membros da equipe que desenvolverá o projeto:

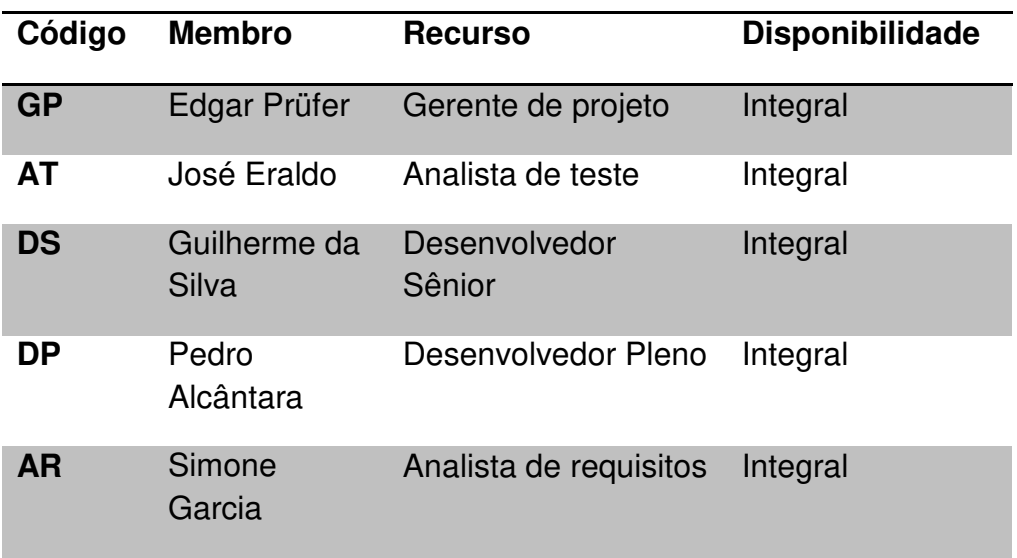

### **4.2 Matriz de responsabilidades**

Na tabela abaixo são apresentados os membros do projeto e quais suas respectivas responsabilidades:

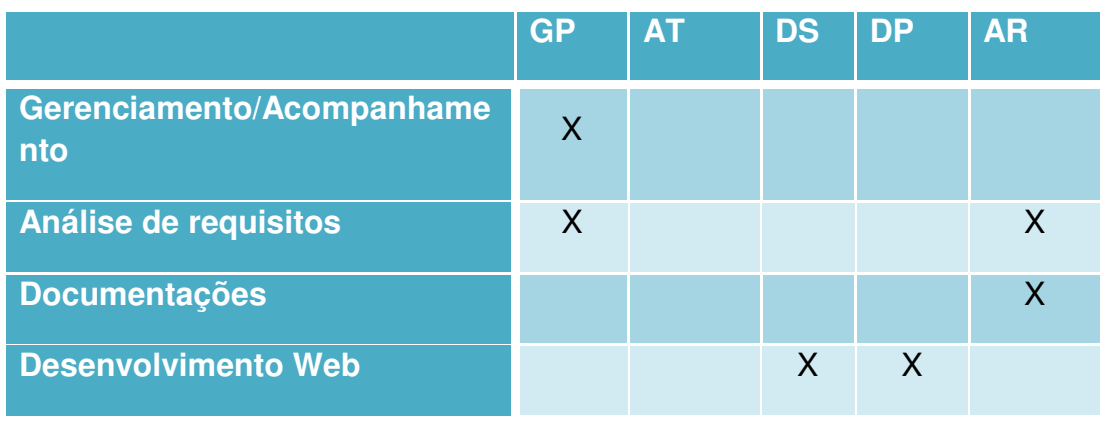

WIMB – Where is my Bus

24 de junho de 2011

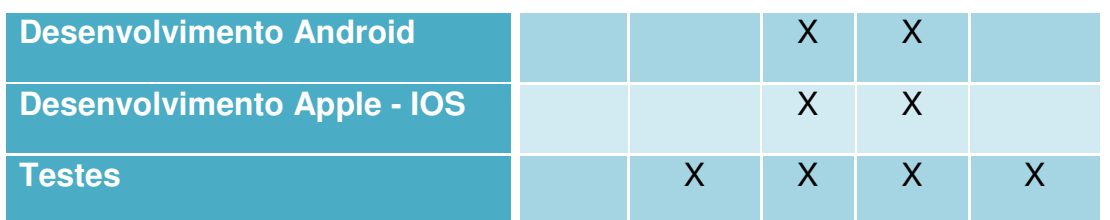

## **4.3 Estrutura hierárquica do projeto (Organograma)**

A figura a seguir ilustra o organograma do projeto, retratando a hierarquia de cargos/funções.

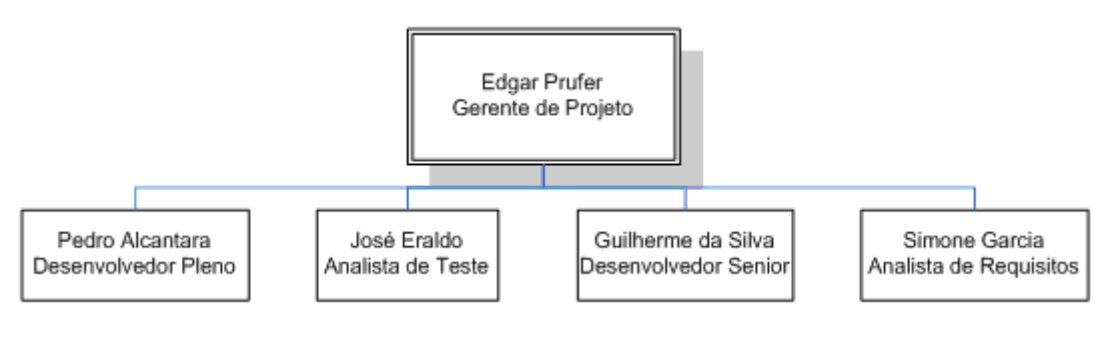

**Figura 4-3 – Organograma do projeto** 

WIMB – Where is my Bus

24 de junho de 2011

#### **5 Cronograma**

O cronograma deste projeto é dividido em fases. A cada fase finalizada, será feita uma entrega da parte do produto desenvolvido nesse período. As fases estão descritas no capítulo "5.1 Entregas do projeto" bem como o que deverá ser entregue em cada uma das fases.

#### **5.1 Entregas do Projeto**

A seguir um detalhamento de cada uma das fases do projeto e descrição dos entregáveis.

- Definição:
	- o Requisitos: descrição funcional do projeto. Especificação de telas do sistema, funcionalidades, limitações, etc.
	- o Projeto: definição do modelo de execução do projeto. Definição de modelos de entrega, forma de contato, padrões de minutas, etc. Criação de documento que servirá de base para execução do projeto.
	- o Estimativa: Definição de estimativa de custos e tempo para o projeto. Participação de um representante da equipe técnica.
- Desenvolvimento: separado em 3 sub-áreas. Estas sub-áreas representam as diferentes tecnologias (plataformas) de desenvolvimento de software. Todas as áreas contêm a mesma subdivisão. E a finalização de uma sub-área representará a entrega de um software funcional. Tarefas de cada sub-área:
	- o Especificação funcional: descreve a parte funcional de cada área.
	- o Especificação técnica: definição de modelo de arquitetura na construção do software, tecnologias empregadas, etc.
	- o Desenvolvimento: criação do software para a plataforma.
	- o Documentação: manual de uso do software, documentação técnica, etc.

WIMB – Where is my Bus

24 de junho de 2011

- o Testes: testes relacionados à validação do software desenvolvido.
- o Validação do Produto: validação do produto pelo analista de requisitos e pelos parceiros do projeto.
- Testes finais:
	- o Software: testes com usuários finais.
	- o Usabilidade: testes de usabilidade do software avaliação por plataforma, comparação entre diferentes plataformas, etc.
	- o Integração entre plataformas: validação da integração entre as diferentes plataformas.
- Gerenciamento do Projeto:
	- o Acompanhamento: reuniões periódicas para acompanhamento do andamento do projeto. Reuniões internas e também com parceiros.
	- o Reuniões e administração: coleção de reuniões relacionadas ao projeto. Fazem parte: reuniões individuais com membros da equipe, administração de recursos, etc.
	- o Aquisições: aquisições de bens materiais para execução do projeto.
- Comunicação:
	- o Acompanhamento: formalização do andamento do projeto através de reuniões e e-mails.
	- o Reunião de marco do Projeto: reunião para avaliação a cada marco atingido.
	- o Reunião de Status Report: reunião com parceiros e clientes.
- Execução de Piloto:
	- o Definição de Parceiro: escolha de parceiro para implantação e execução do projeto piloto.

WIMB – Where is my Bus

24 de junho de 2011

- o Assinatura de acordos: documentações para formalizações de parcerias, compromissos, etc.
- o Execução: implantação e execução do projeto piloto.
- Encerramento do Projeto:
	- o Reunião de encerramento: reunião de formalização da finalização do projeto.
	- o Termo de encerramento: documento de finalização do projeto.

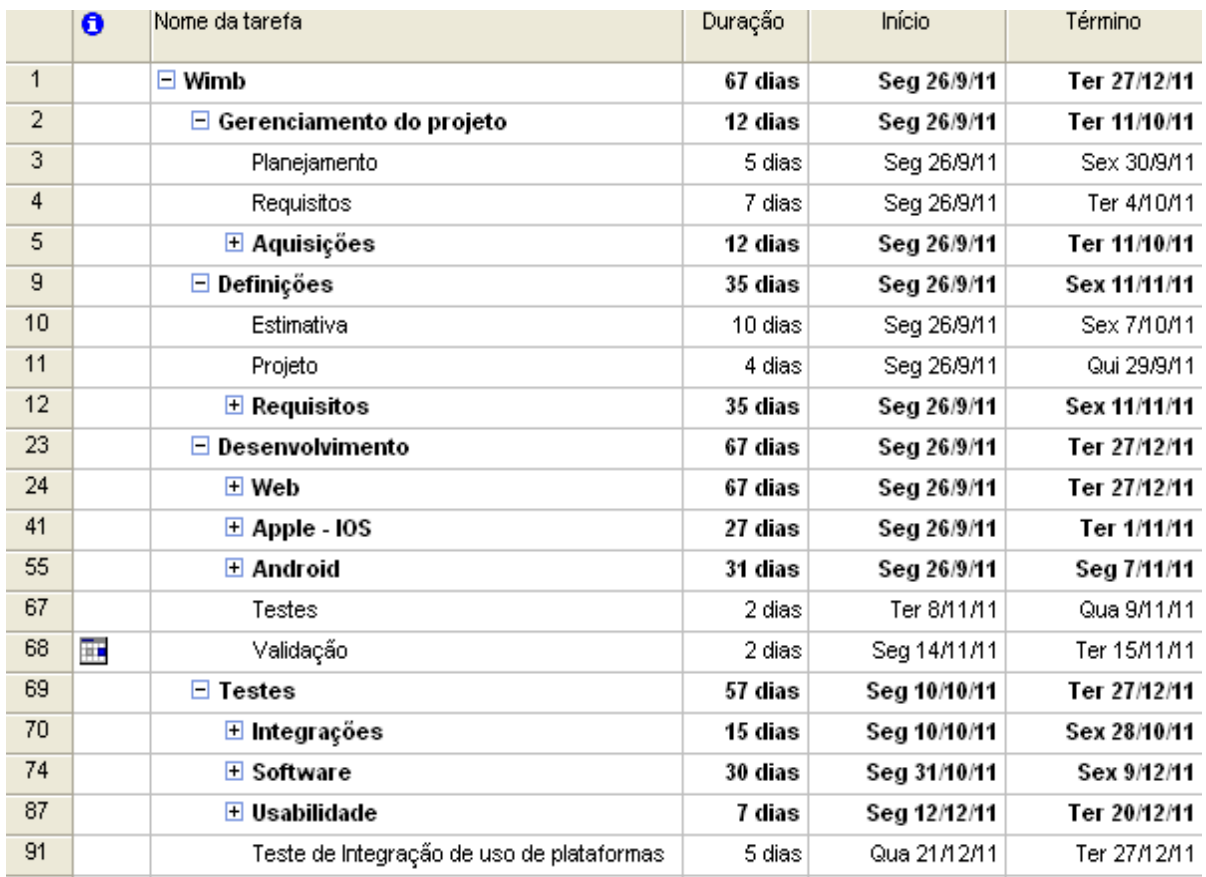

#### **5.2 Cronograma Sumarizado**

WIMB – Where is my Bus

24 de junho de 2011

#### **6 Gestão de custos**

#### **6.1 Estimativa de Custos**

A estimativa de custos do projeto foi elaborada por meio de determinação aproximada dos recursos necessários para realizar cada atividade. Como base, foi utilizada a EAP do projeto para estimar os custos das atividades individuais. Cada atividade que compõe a EAP possui o custo (em horas) para sua realização. Junto com a EAP, também foi utilizado o Gráfico de Gantt do projeto, onde o custo de hora para cada integrante é definido e, com isso, pode-se chegar ao custo real.

Custos extras como, por exemplo, custos de locomoção para a visita a um parceiro, serão retirados da reserva de custos extras (outras reservas). Esses gastos extraordinários devem ser informados mensalmente ao Gerente de Projetos.

#### **6.1.1 Premissas para estimativa de custos**

- As estimativas de custos no projeto serão realizadas pelo valor da hora do recurso envolvida na tarefa, utilizando a moeda corrente brasileira (Real) - Por exemplo: Valor do custo da hora de um desenvolvedor.
- Para os equipamentos que serão comprados, as estimativas baseiam-se no preço padrão de mercado destes, utilizando a moeda corrente brasileira (Real) - Por exemplo: Valor de um iPhone na Apple Store Brasil.
- Todas as estimativas de valores de recursos envolvidos serão realizadas pelo gerente do projeto.
- Essas estimativas servirão de base para a criação do orçamento pelo Gerente do Projeto e posterior aprovação pelo patrocinador.
- O orçamento total do projeto será obtido pela totalização dos custos das atividades até o primeiro nível da EAP.
- A avaliação de desempenho do projeto será realizada através da Análise de Valor Agregado, em que o custo e o prazo são acompanhados em um único processo de controle.
- A fim de possibilitar a análise de valor agregado, cada recurso humano envolvido nas tarefas remeterá o seu status de horas trabalhadas

WIMB – Where is my Bus

24 de junho de 2011

utilizando porcentagem como parâmetro.

- Questões de caráter inflacionário e cambial não serão consideradas dentro do período de tempo de realização.
- Os custos do projeto terão uma tolerância de variação de 3%.
- A atualização do orçamento será realizada no Microsoft Office Project através da publicação, para a equipe, do relatório de Acompanhamento do orçamento.
- Todas as solicitações de verbas devem ser feitas através de e-mail para o gerente do projeto, que tem autonomia para aprovar até o limite de suas reservas, caso contrário quem deve aprovar é o parceiro/patrocinador.
- O gerente do projeto é o responsável por encaminhar os custos em aberto para a área financeira. Isso ocorrerá todas as terças-feiras por meio de um relatório detalhando cada despesa com a nota e/ou fatura anexada a este.

## **6.2 Frequência de avaliação do orçamento do projeto e das reservas gerenciais**

O orçamento do projeto será atualizado e avaliado diariamente, sendo os resultados publicados no site respectivo, e apresentados na reunião semanal de acompanhamento, que ocorrerá todas as segundas-feiras.

As reservas devem ser avaliadas semanalmente, e os resultados e saldo serão apresentados na reunião semanal de acompanhamento.

#### **6.3 Reservas Gerenciais**

 Foi aprovada pelo parceiro/patrocinador uma reserva total de R\$ 25.000,00. As reservas se subdividem em Reservas de contingência e outras reservas, que, juntamente com o orçamento do projeto, compõem o custo final.

## **6.4 Tipos de Reservas**

- **Reservas de Contingência**  São reservas destinadas exclusivamente ao processo de gerenciamento de riscos.
- **Outras Reservas** São todas as reservas destinadas a outros eventos que não são contemplados como riscos do projeto.

As reservas serão consumidas com base nas solicitações de mudanças provenientes dos outros planos e dentro da autonomia do gerente do projeto e do parceiro/patrocinador.

WIMB – Where is my Bus

24 de junho de 2011

#### **6.5 Autonomias**

 O gerente de projeto tem as seguintes autonomias quanto à utilização das reservas:

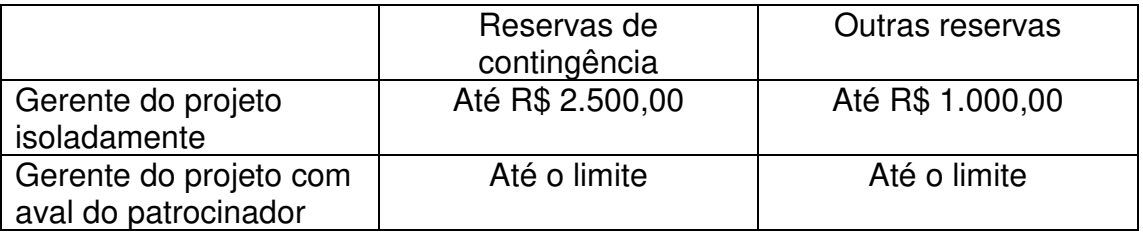

 Essa autonomia é por cada solicitação de mudanças provenientes dos outros planos, podendo o gerente do projeto consumir a reserva, desde que em diferentes solicitações.

 Com o fim das reservas, somente o patrocinador poderá solicitar e decidir sobre a criação de novas reservas, desde que em diferentes solicitações.

WIMB – Where is my Bus

24 de junho de 2011

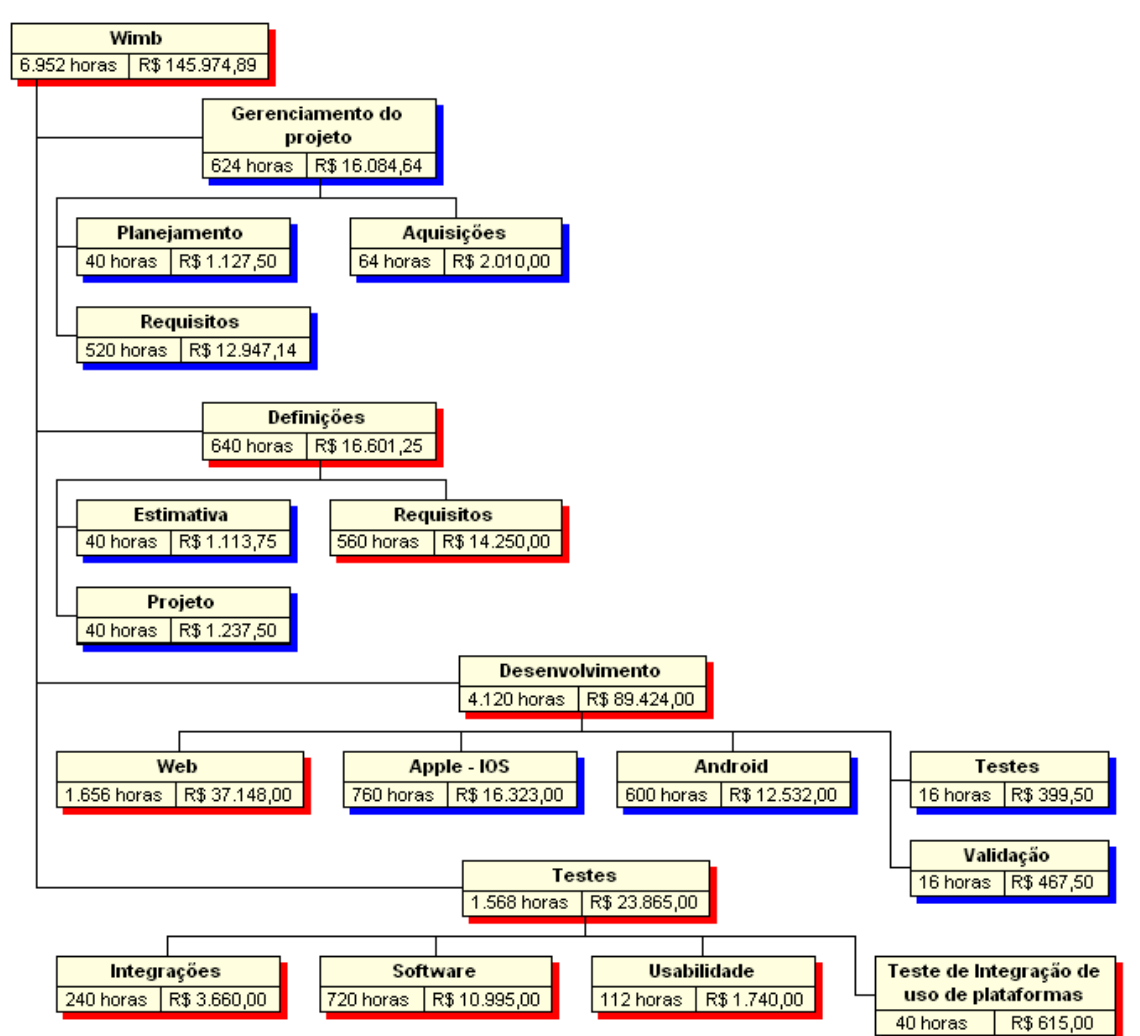

### **6.6 Custos do Projeto Resumido**

#### **6.7 Alocação Financeira das Mudanças no Orçamento**

As mudanças de caráter corretivo podem ser alocadas dentro das reservas gerenciais, na categoria Outras reservas, desde que dentro da alçada do gerente do projeto.

Para mudanças corretivas prioritárias que estejam fora da alçada do gerente do projeto, ou quando não existe mais reserva gerencial disponível, deverá ser acionado o parceiro/patrocinador.

#### **6.8 Administrador do Plano de Gerenciamento de Custos**

O gerente do projeto, Edgar Prüfer, é também responsável direto pelo plano de gerenciamento de custos, sendo que a reavaliação dos custos será

WIMB – Where is my Bus

#### 24 de junho de 2011

feita semanalmente, na reunião de acompanhamento, juntamente com os outros planos de gerenciamento do projeto.

#### **6.9 Controle de Custos**

O controle de custos será feito pelo gerente de projetos utilizando a ferramenta MS Project, através do lançamento das horas trabalhadas e atualização dos recursos envolvidos na execução.

Todos os integrantes dessa atividade informarão ao Gerente do Projeto as atividades concluídas e aquelas em andamento, bem como as horas gastas em cada uma delas.

#### **6.10 Relatórios de Custo**

As informações referentes a custos deverão integrar o relatório de status do projeto. Este relatório será compartilhado com os membros do projeto e também com o parceiro/patrocinador.

#### **6.11 Gráficos de Custo do Projeto**

Abaixo estão listados gráficos de custo mensal do projeto e gráfico de Curva S, que demonstra o orçamento acumulado (também distribuído mensalmente).

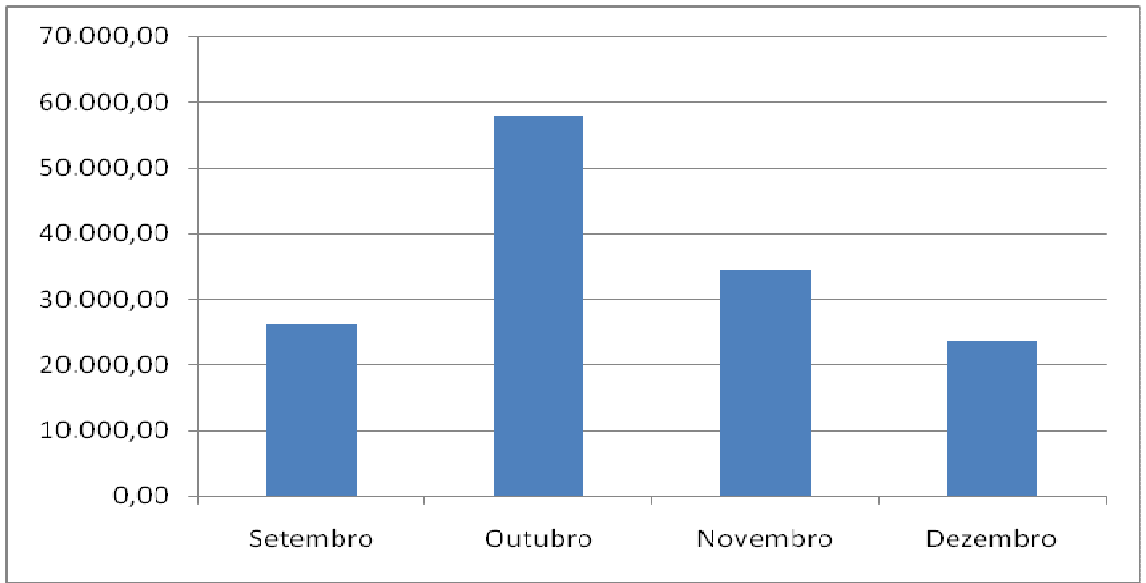

Gráfico 1 - Custo Mensal

WIMB – Where is my Bus

24 de junho de 2011

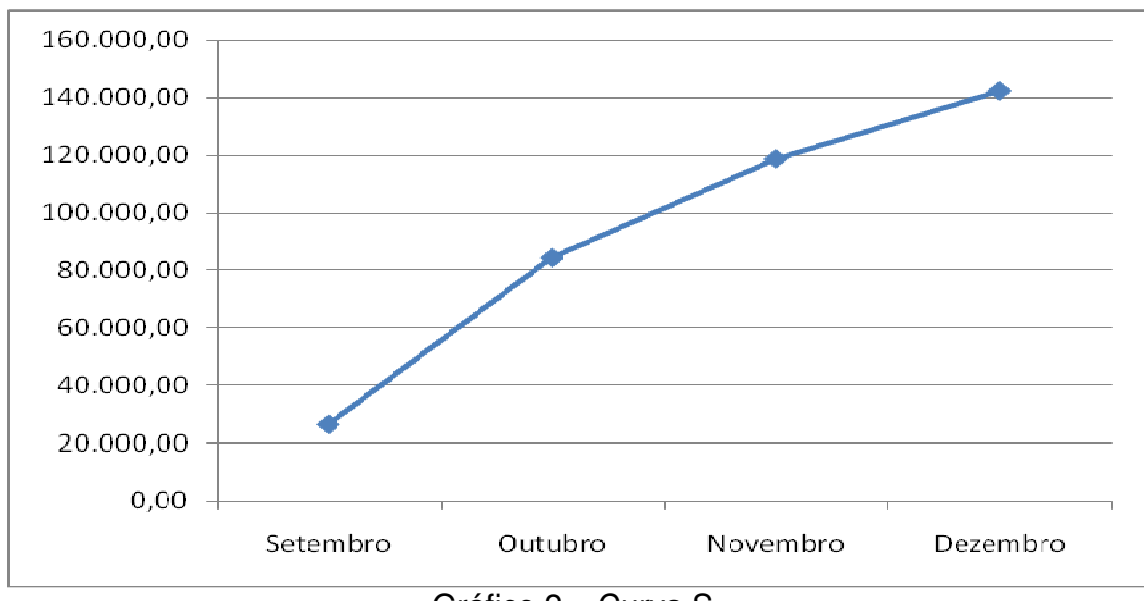

Gráfico 2 – Curva S

## **6.12 Outros assuntos relacionados ao Gerenciamento de Custos não previstos neste plano**

Todas as solicitações não previstas neste plano deverão ser submetidas para aprovação, na reunião de acompanhamento semanal do projeto, que ocorre todas as segundas-feiras. Imediatamente após sua aprovação, deverá ser atualizado o plano de gerenciamento de custos, com o devido registro das alterações efetivadas.

WIMB – Where is my Bus

24 de junho de 2011

#### **7 Qualidade**

#### **7.1 Objetivos do Projeto**

Desenvolver um sistema que forneça a posição em tempo real de todos os ônibus de uma determinada cidade. Desta forma, o usuário do WIMB poderá consultar seus ônibus e também poderá programar melhor o seu tempo.

O sistema também terá integração com empresas varejistas para, através de anúncio geo-posicionados, promover a propaganda de estabelecimentos comerciais.

#### **7.2 Políticas de Qualidade do Projeto**

A política de qualidade do projeto é:

"Cumprir o projeto dentro das condições estabelecidas a fim de obter a aprovação na primeira tentativa de publicação na Apple Store e no Android Market Place."

As medidas tomadas para atender a essa política são:

- Toda a equipe é ciente que deve sequir as *quidelines* de interface fornecidas pela Apple e Google para desenvolvimento de aplicativos para iOS e Android;
- Todas as funcionalidades do aplicativo serão homologadas com o time de projeto antes do início do desenvolvimento. Dessa forma se reduz o número de retrabalhos futuros;
- Os testes devem ser sempre realizados nos dispositivos, ao invés dos simuladores, buscando maior proximidade da realidade.

#### **7.3 Fatores Ambientais (normas aplicáveis)**

Não há conhecimento de nenhuma norma ou regulamentação externa que deva ser seguida nesse projeto.

#### **7.4 Métricas de Qualidade**

Abaixo estão listadas as métricas do projeto e seus objetivos.

WIMB – Where is my Bus

24 de junho de 2011

## **7.4.1 Desempenho do projeto**

Os índices de desempenho do projeto são:

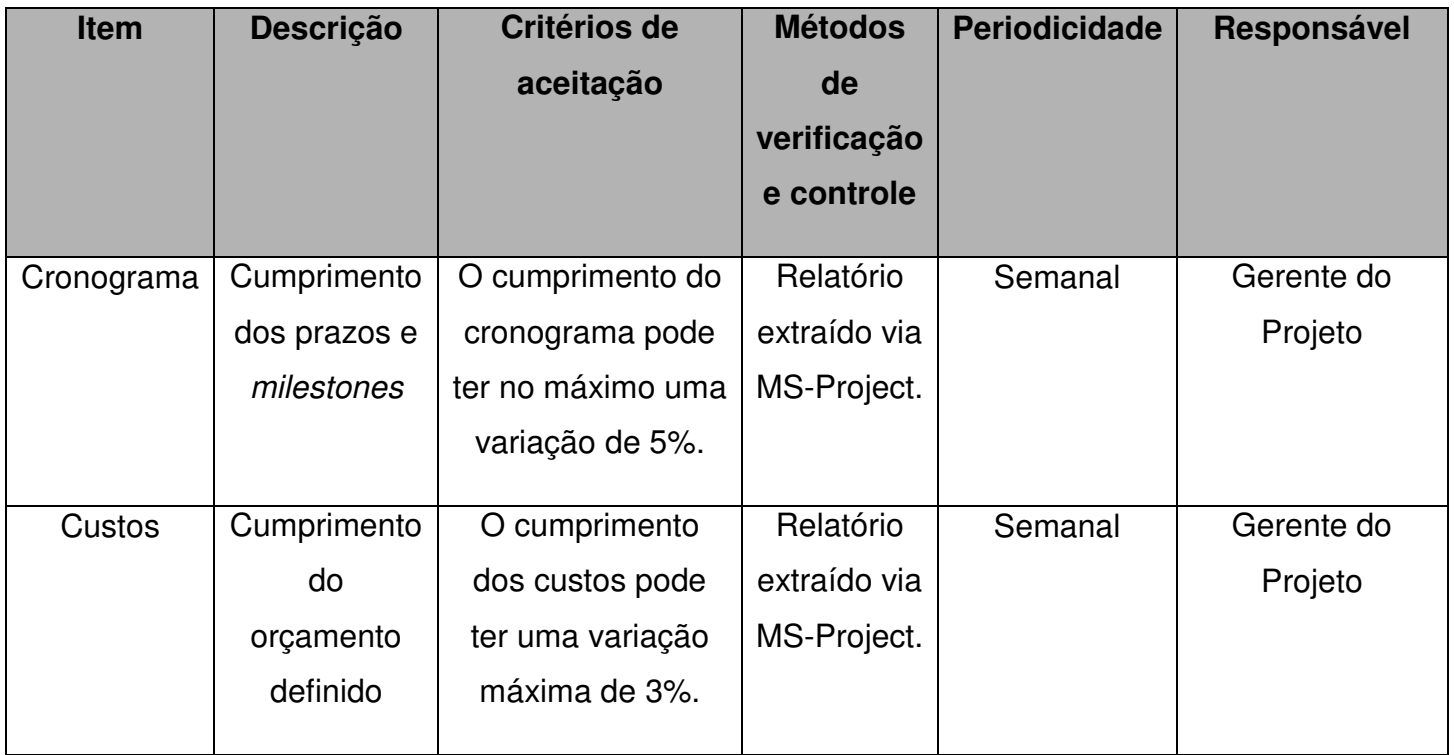

## **7.4.2 Desempenho do Produto.**

Os índices de medição do desempenho do produto do projeto são:

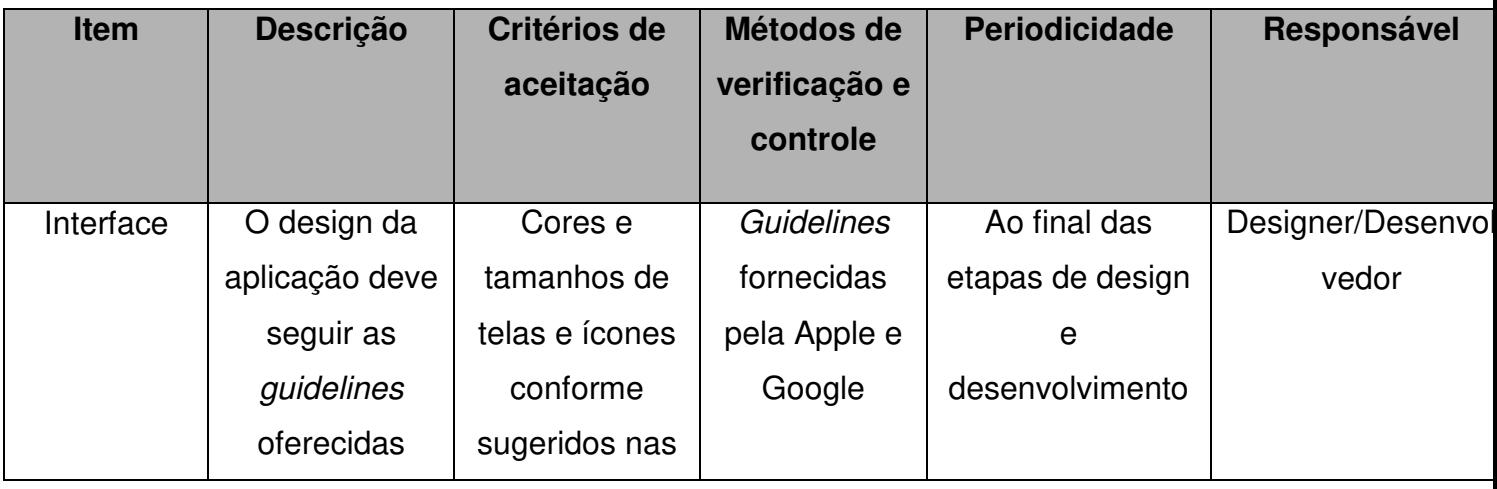

WIMB – Where is my Bus

24 de junho de 2011

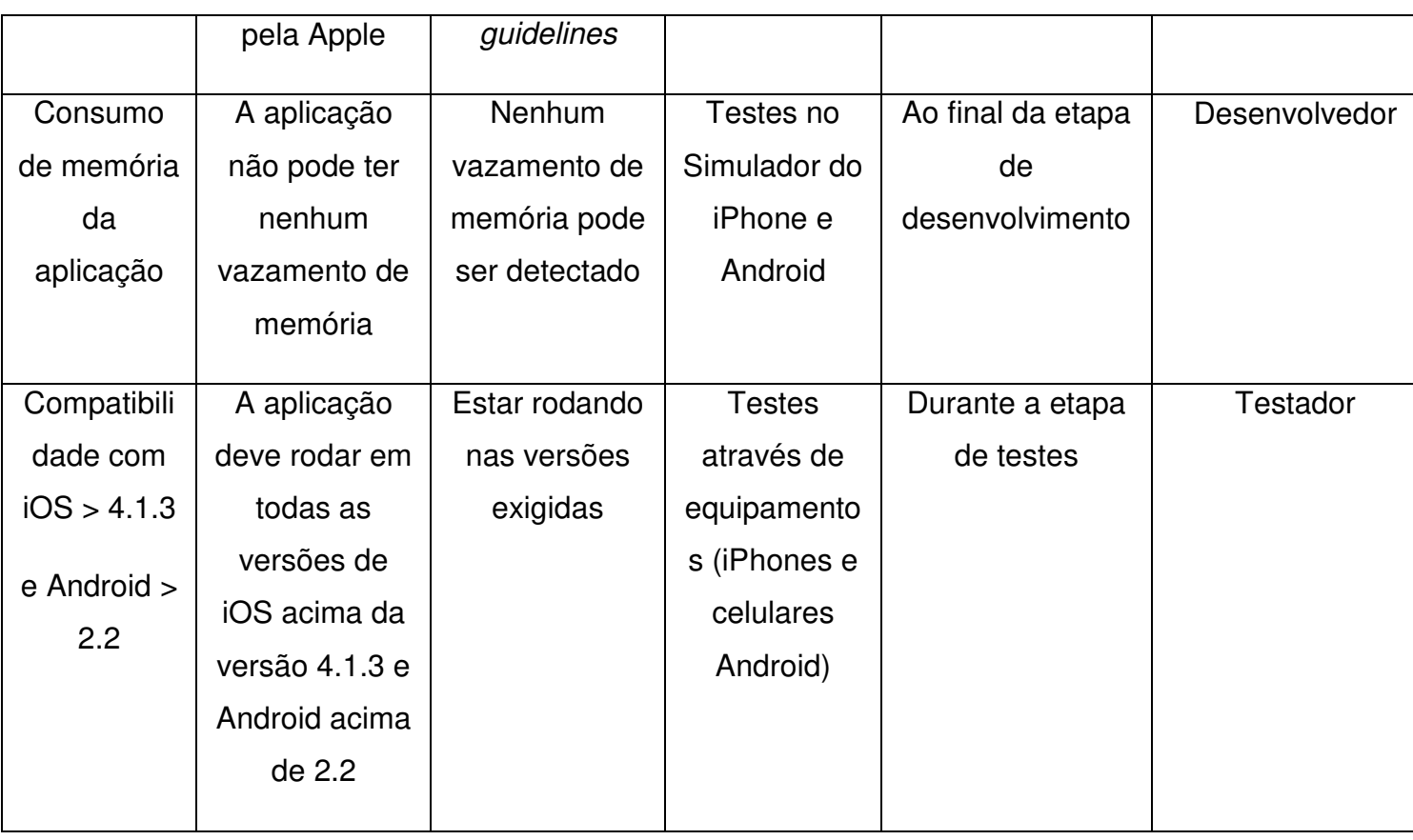

#### **7.5 Controle da Qualidade**

Para o controle da qualidade do produto será desenvolvido pelo desenvolvedor e pelo Analista de Testes um checklist de testes para cada uma das funcionalidades, baseando-se nos índices de desempenho desejados.

Para identificar e planejar ações preventivas e corretivas, o gerente do projeto utilizará o Diagrama de Ishikawa. Por meio deste, a equipe pensará e discutirá junto às causas dos problemas.

Buscando controlar possíveis variações, será utilizado o histograma. Com ele, identificamos a frequência de cada variável.

Para as ações corretivas, o diagrama de Pareto será utilizado, a fim de identificar quais problemas podem causar maior número de defeitos, permitindo assim priorizar no que agir primeiro.

WIMB – Where is my Bus

24 de junho de 2011

#### **7.6 Garantia da Qualidade**

Para garantir a qualidade da execução, toda a equipe será orientada pelo gerente do projeto para conhecer e trabalhar com a metodologia adequada.

Com o intuito de garantir a funcionalidade e aprovação pela Apple Store e Android Market Place na primeira tentativa, será desenvolvida uma lista de verificação similar a que se acredita ser utilizada pela Apple e Google. Esta lista será utilizada e repassada antes da publicação do aplicativo.

WIMB – Where is my Bus

24 de junho de 2011

#### **8 Comunicação**

Conforme o PMBOK, o processo de planejamento das comunicações determina as necessidades de informações e comunicações das partes interessadas.

O planejamento envolve a identificação e definição das seguintes informações: quem precisa das informações e quais são elas; quando precisarão delas e com qual frequência; como ela será fornecida e por quem.

#### **8.1 Documentação da Comunicação do Projeto**

Todas as reuniões deverão ser documentadas através de atas. Todos os documentos gerados no projeto, inclusive os materiais utilizados nas reuniões e demais eventos, deverão ser armazenados.

 O documento de ata da reunião deve ter um formato simples descrevendo o que foi discutido e também uma lista de tarefas geradas a partir da reunião com data para finalização da mesma e também um responsável por cada tarefa.

#### **8.2 Administração do Plano de Comunicação do Projeto**

A integridade do plano de gerenciamento de comunicação é de responsabilidade do Gerente de Projetos, Edgar Prüfer.

O plano de comunicação será revisto quinzenalmente durante as reuniões de acompanhamento com a equipe do projeto.

#### **8.3 Agenda predefinida de comunicação**

Os eventos descritos a seguir deverão ser documentados e as atas deverão estar disponíveis para consulta durante e após a finalização do projeto.

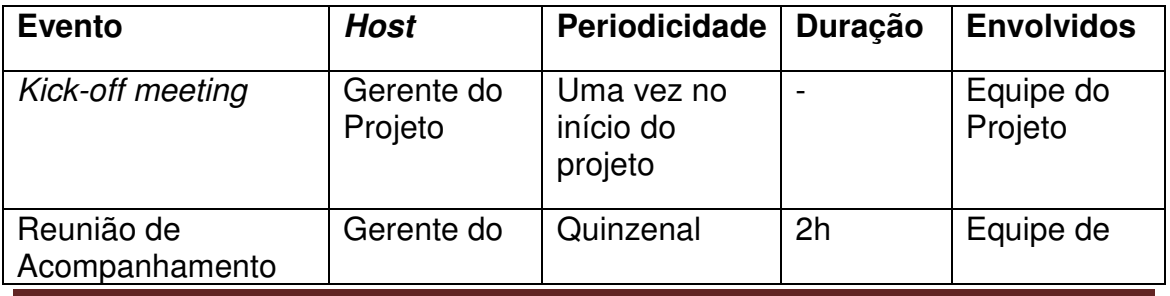

WIMB – Where is my Bus

24 de junho de 2011

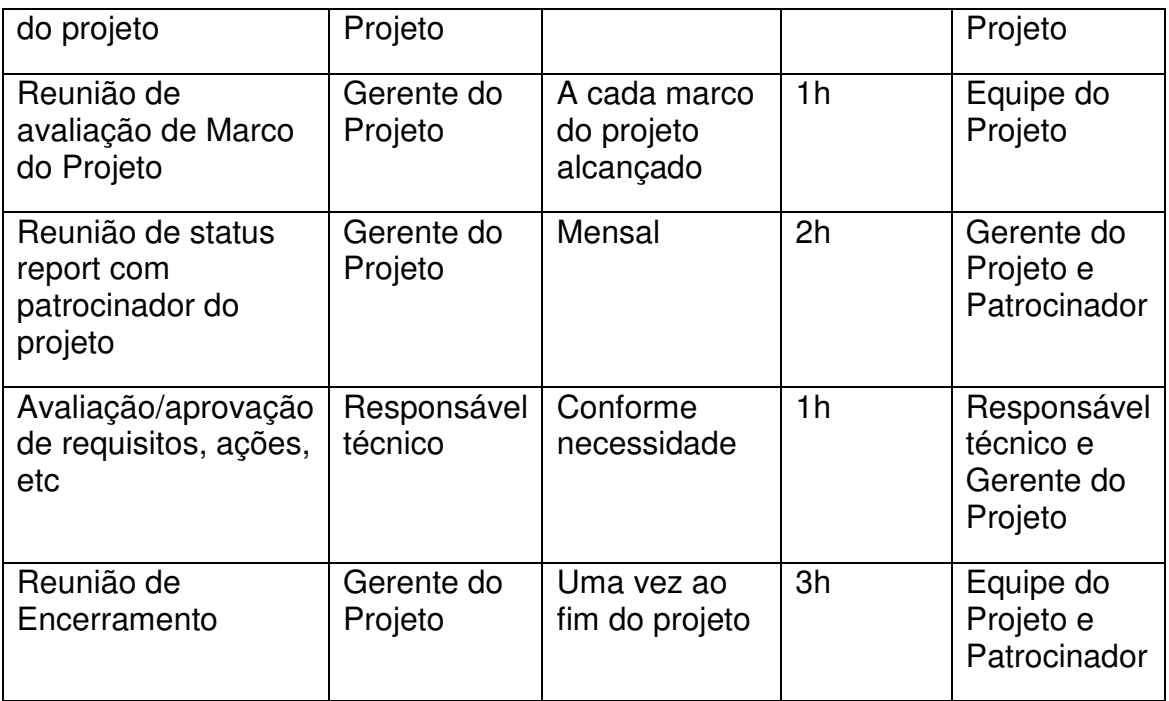

WIMB – Where is my Bus

24 de junho de 2011

#### **9 Gestão de Riscos**

Plano de gerenciamento de riscos é parte integrante e essencial do plano de gerenciamento. Nele estão descritos como os riscos serão gerenciados ao longo da vida do projeto.

Este plano determina os métodos definidos para o planejamento, controle e informação, que serão utilizados, as atribuições e responsabilidades dos envolvidos, critérios e padrões para medição e avaliação dos riscos, assim como sua documentação e registro.

O gerenciamento de riscos será realizado com base nos riscos previamente identificados, bem como no monitoramento e no controle de novos riscos que podem não ter sido identificados oportunamente.

#### **9.1 Identificação dos Tipos de Riscos**

Os tipos de riscos são divididos nas seguintes categorias:

- 1) Técnicos: riscos relacionados à parte técnica do projeto, como complexidade na execução de determinada tarefa ou requisitos técnicos, etc;
- 2) Externos: riscos externos como a dificuldade na seleção de um parceiro para execução de um projeto e a dificuldade na comunicação com o mesmo;
- 3) Organizacionais: relacionados à organização do projeto. Como exemplo, pode-se citar a eventual necessidade de saída de um integrante.
- 4) Projeto: erros no planejamento ou no gerenciamento do mesmo são riscos relacionados a esta categoria.

#### **9.2 Qualificação dos Riscos:**

Quadro de probabilidade do risco:

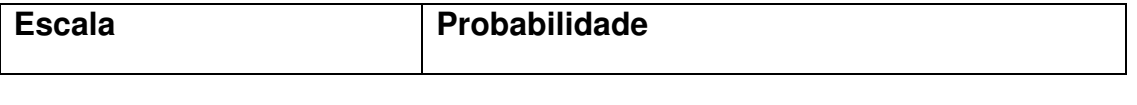

WIMB – Where is my Bus

24 de junho de 2011

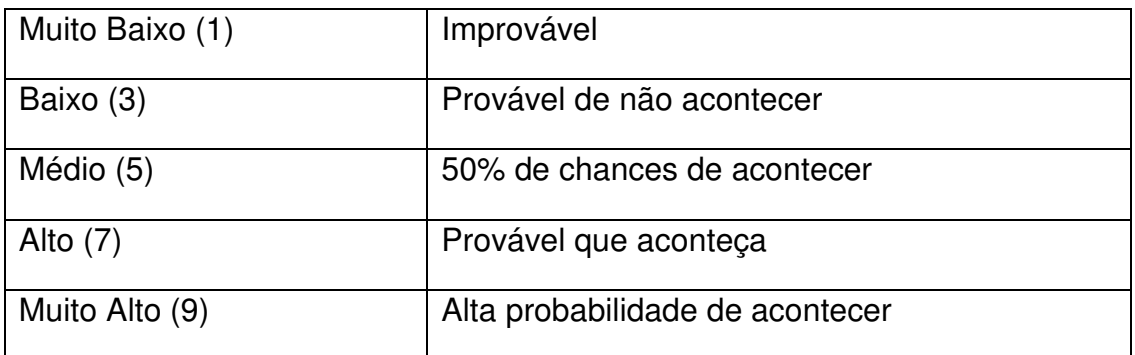

Quadro de impacto do risco:

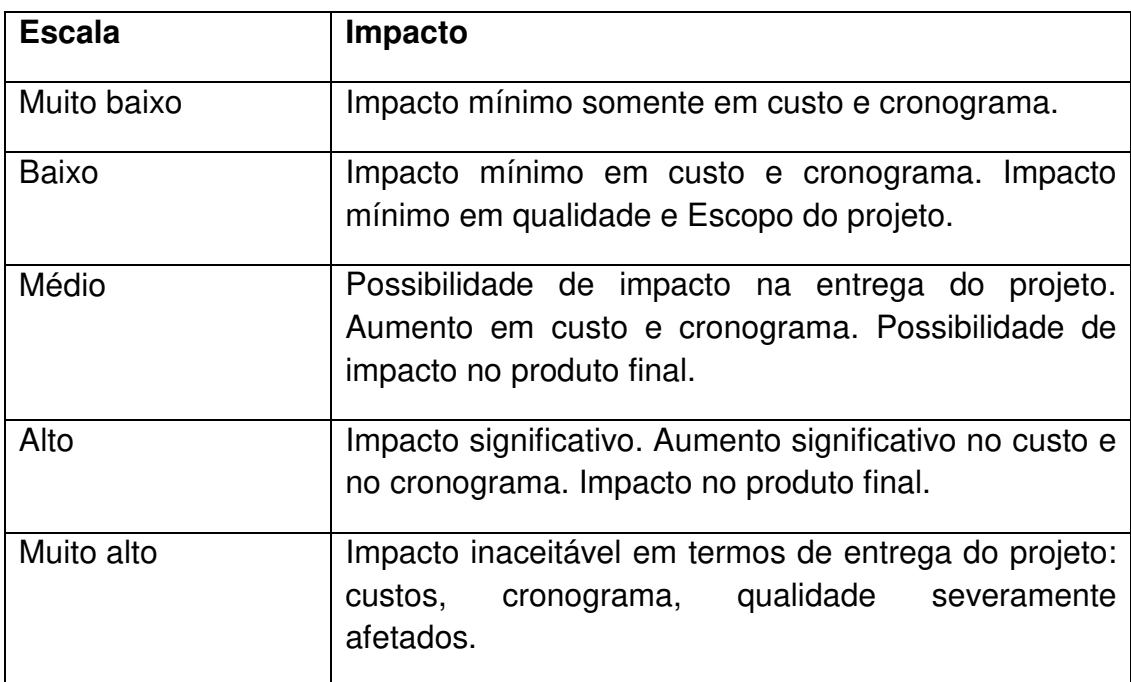

## **9.3 Escala Numérica de Seleção de Riscos:**

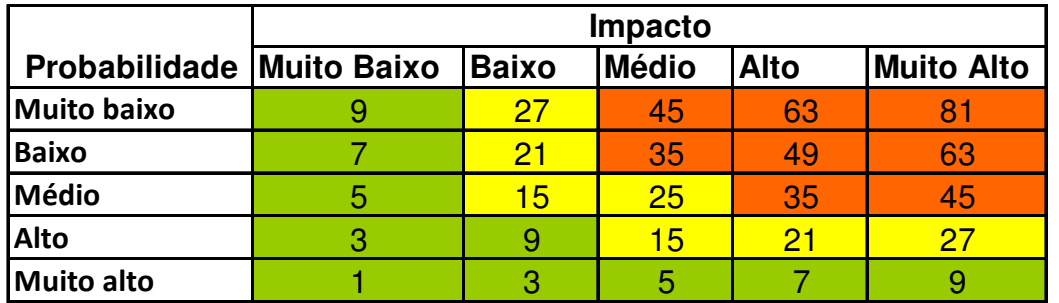

WIMB – Where is my Bus

24 de junho de 2011

#### **9.4 Planilha de Riscos Identificados:**

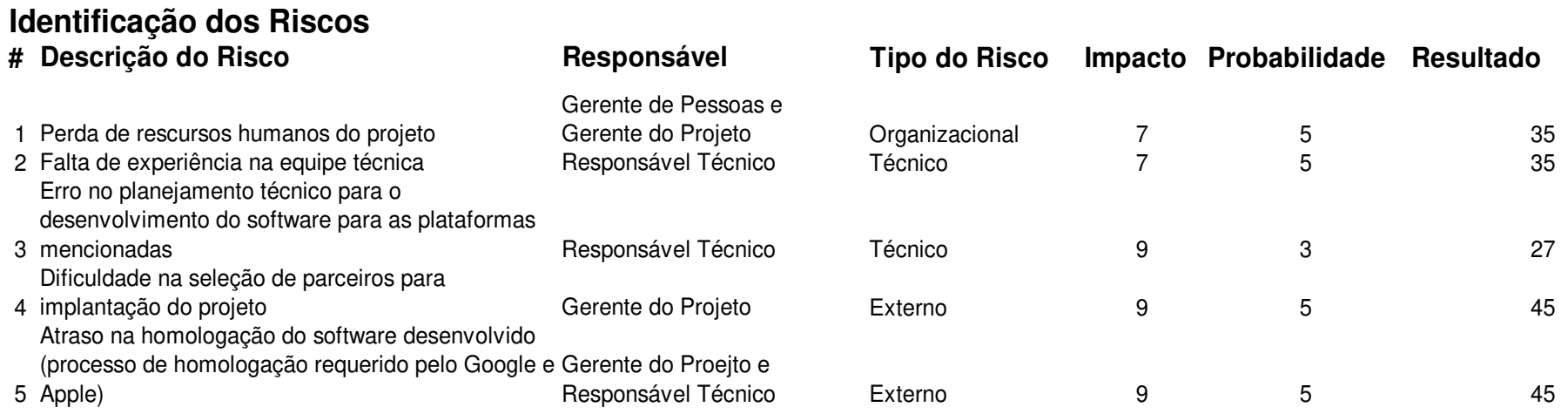

WIMB – Where is my Bus

24 de junho de 2011

## **9.5 Planilha de Mitigação de Riscos:**

# **Plano de Resposta aos Riscos**

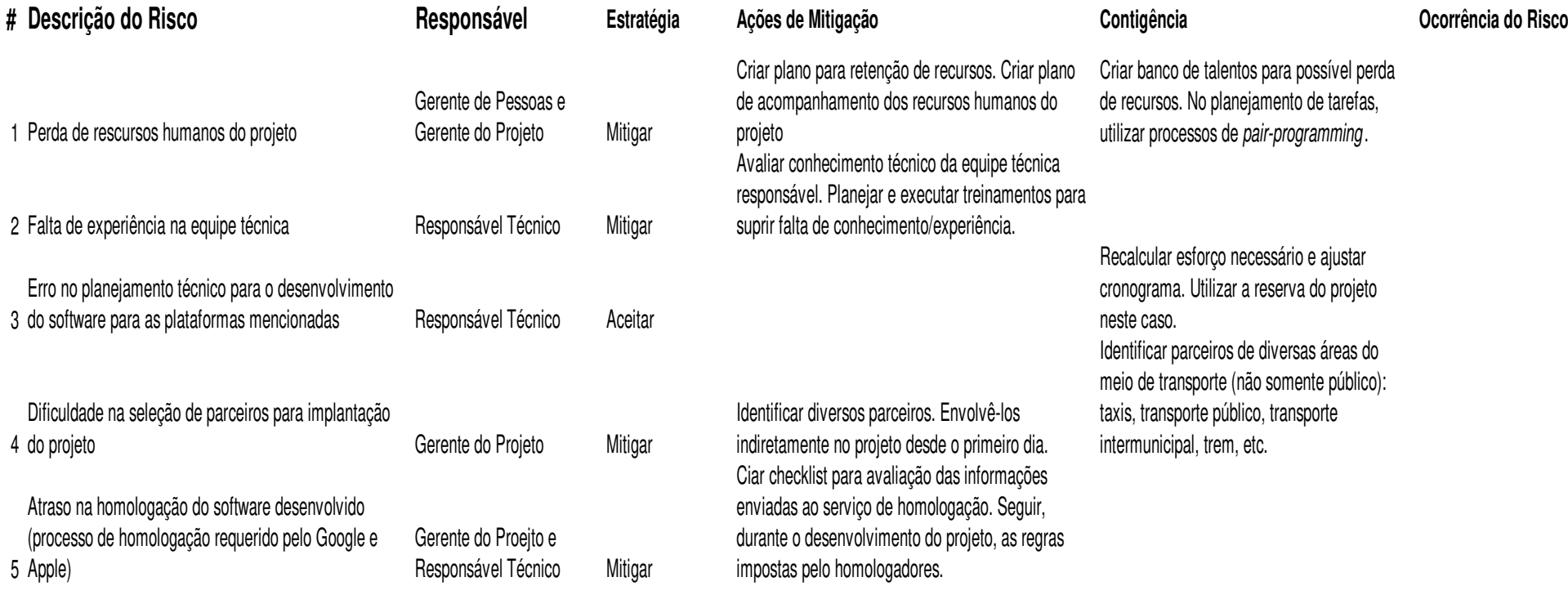

WIMB – Where is my Bus

24 de junho de 2011

#### **10 Gestão de Aquisições**

#### **10.1 Plano de Gerenciamento de Aquisições**

#### **10.1.1 Estrutura de Suprimentos do Projeto**

Será utilizada a estrutura descentralizada de aquisições, em que o projeto terá sua própria estrutura, de forma a dar um desejável suporte ao mesmo. O Gerente de projeto tem total autonomia e controle sobre as aquisições, sendo responsável por solicitar e verificar as entregas perante os fornecedores.

#### **10.1.2 Análise Fazer ou Comprar**

A decisão de fazer ou comprar se baseia nos pacotes de trabalho da estrutura analítica do projeto.

Os pacotes de trabalho Gerenciamento do Projeto, Requisitos, Desenvolvimento e Testes necessitarão apenas de aquisições de produtos para seu desenvolvimento. Como o conhecimento para desenvolver os produtos desses pacotes é estratégico, existe força de trabalho para desenvolvê-los e existe capacidade técnica interna, decidiu-se não comprar externamente e desenvolver internamente.

WIMB – Where is my Bus

24 de junho de 2011

### **10.2 Mapa de Aquisições**

Abaixo são apresentadas as aquisições necessárias ao desenvolvimento do projeto:

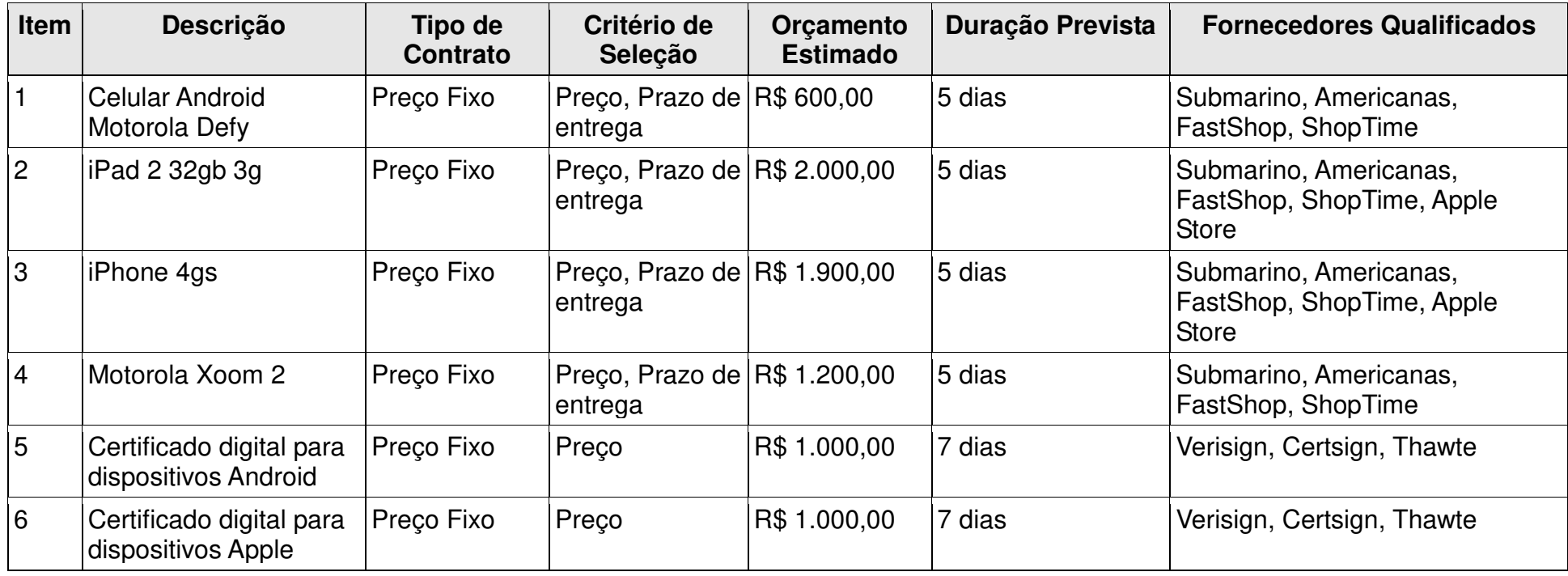

WIMB – Where is my Bus

24 de junho de 2011

#### **10.3 Detalhamento dos critérios de Aquisições**

Basicamente, para esse projeto, serão utilizados três conjuntos de critérios de seleção:

- Preço: Somente o preço será o critério de seleção;
- Preço e Prazo de Entrega: Para classificar os fornecedores utilizando esses critérios, serão criadas categorias com variação de 2% no preço. Caso mais de um fornecedor seja enquadrado na mesma categoria, o prazo de entrega será o fator de desempate. Permanecendo empate, o fornecedor com mais tempo de relação com a empresa vence;
- Prazo de entrega e Preço: Basicamente esse critério será utilizado para selecionar o fornecedor da documentação técnica para o usuário do Software. O prazo de entrega para cada solicitação de documentação será o fator preponderante. Se houver empate, o preço será o fator de desempate. Permanecendo empate, o fornecedor com mais tempo de relação com a empresa vence.

WIMB – Where is my Bus

24 de junho de 2011

#### **11 Conclusão**

Locomoção é um desafio de todos os governantes para o presente e para o futuro próximo. Com a criação da internet e do conceito real-time, as pessoas estão sempre conectadas umas as outras, aos seus trabalhos e a sua família. A inserção dessa tecnologia em celulares somente aumentou este fenômeno. A idéia do Projeto Where is My bus é justamente utilizar a tecnologia que uma grande parcela da população já possui para auxiliá-los no seu transporte diário.

Utilizando as premissas definidas no PMBOK, este trabalho detalha todo o processo de preparação e execução da criação deste software. Através do detalhamento de seus capítulos, podemos concluir que o projeto de criação do software Where is My Bus é possível, e viável economicamente.

Este trabalho reflete todo o conhecimento adquirido durante o curso MBA de Gestão de Projetos aplicados no plano de projeto do software Where is My Bus. Estão compreendidas aqui todas as áreas de conhecimento tratadas no PMBOK. Através dos seus capítulos, é possível esmiuçar o projeto nas áreas de gerenciamento de custos – onde foram definidos os custos para torná-lo realidade, no gerenciamento de riscos – onde foram listados riscos para a sua execução, cronograma – em que é possível ver, por exemplo, o tempo estimado para conclusão do projeto, recursos – onde são listados os envolvidos e assim, sucessivamente, em todas as áreas do PMBOK.

Como resultado, é possível ver que soluções simples e de custo baixo são possíveis de ser aplicadas para a solução (ou como método paliativo) de problemas mundiais como o transporte urbano. Também devemos salientar que, embora o Governo seja sim parte importante para essas soluções, a iniciativa privada pode agir nestas áreas, gerando um serviço livre de custos ao usuário final e, ao mesmo tempo, através de parcerias, propiciando lucro para as suas atividades, sendo este modelo de negócio bastante usado na área de tecnologia.

WIMB – Where is my Bus

24 de junho de 2011

## **12 Referências Bibliográficas**

Project Management Institute. Um guia do conjunto de Conhecimentos em Gerenciamento de Projetos (Guia PMBOK) – 4 ed. Pennsylvania – EUA: Project Management Institute, Inc, 2008.

MENDES, João Ricardo Barroca; BITTENCOURT, André; FABRA, Marcantonio.Gerenciamento de Projetos. – Rio de Janeiro: Editora FGV, 2009, 220 p.

VARGAS, Ricardo. Microsoft Office Project 2007: Standard & Professional – Rio de Janeiro: Brasport, 2007.